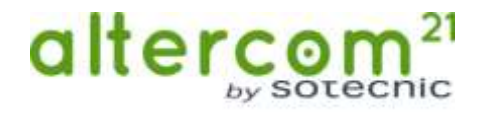

## **CONFIGURACIÓ APN "XIAOMI"**

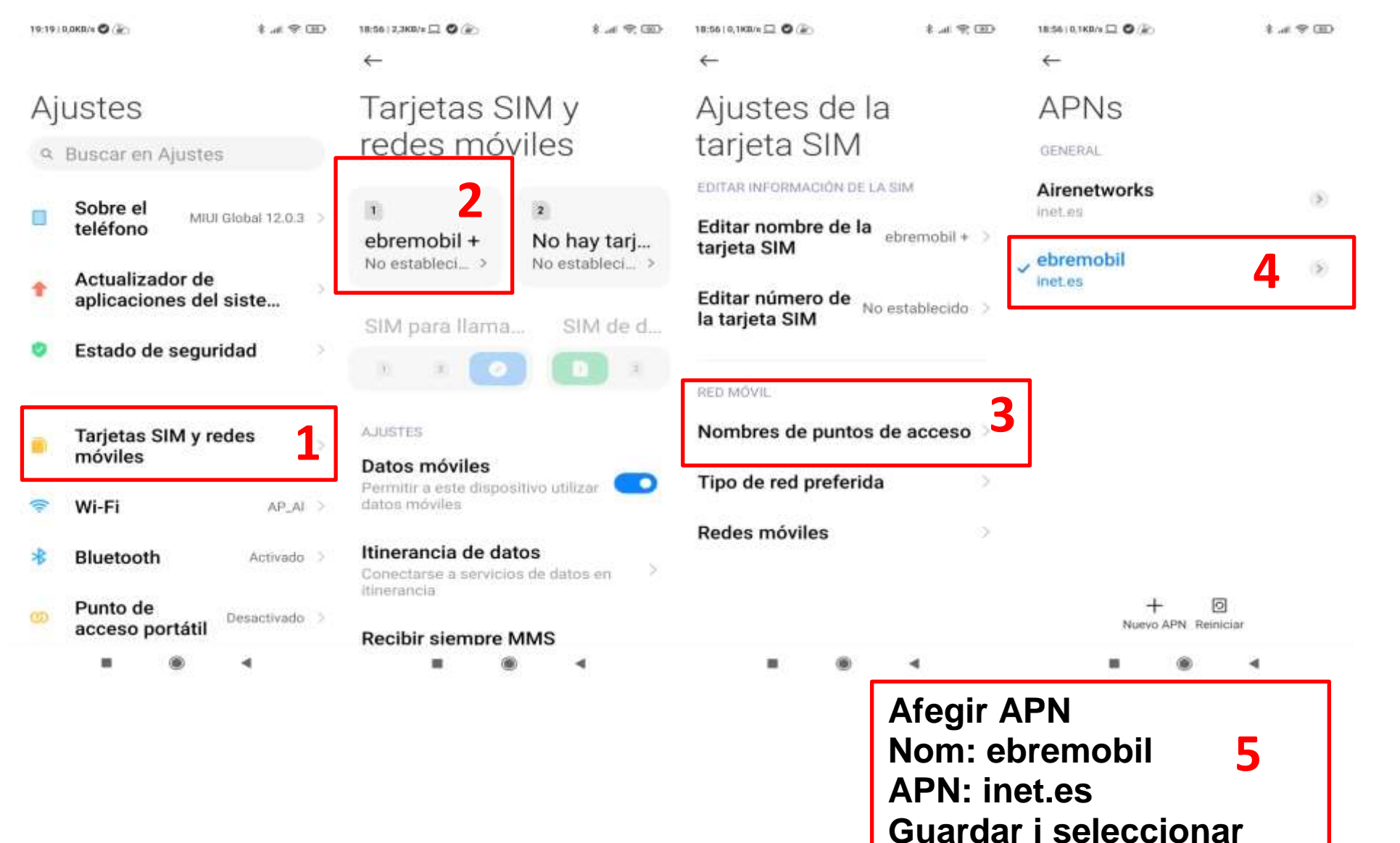